سان خوان – كيفية التسيير: أسس نظام اسم النطاق DNS الإثنين، الموافق 12 آذار (مارس) 2018 – من الساعة 05:00 م إلى الساعة 06:30 م بتوقيت الأطلنطي الموحد 61ICANN | سان خوان، بورتوريكو

كاثي بيترسين: مساء الخير جميعا، مرحبا بكم في جلسة كيفية التسيير: أسس نظام اسم النطاق DNS. لدينا مات لارسون، مقدم جلستنا ونائب رئيس الأبحاث في مكتب الرئيس التنفيذي للتكنولوجيا في ICANN. كما ترون، هناك بعض األشخاص في القاعة هنا، إذا كنتم ال تمانعون في االنتقال إلى األمام وسنبدأ اآلن. مات؟

مات الرسون: طاب مساءكم، جميعا. مرحبا بكم في جلسة كيفية التسيير: أسس نظام اسم النطاق DNS. لدينا عدد قليل بما فيه الكفاية هنا فمن فضلكم، ارفعوا أيديكم إذا كانت لديكم أية أسئلة. لدينا متسع من الوقت للمواد، لذا يمكننا بالتأكيد أن نتوقف ونجيب على األسئلة.

عناوين بروتوكول اإلنترنت IP سهلة لآلالت ولكنها صعبة لألشخاص وهذا هو السبب الحقيقي في أننا نتحدث هنا عن نظام اسم النطاق DNS في المقام األول. عندما كان لدينا عناوين بروتوكول اإلنترنت - اإلصدار الرابع 4IPv فقط، كان هناك بعض األمل في أن يتمكن البشر من تذكر عنوان أو عنوانين، لكن هذا مثال على عنوان بروتوكول اإلنترنت - اإلصدار السادس 6IPv، وهذا يحتوي على عدد قليل نسبيا من األحرف، يمكن أن يكون هناك أكثر اعتمادا على عدد الأصفار الموجودة في العنوان ومن المستحيل أساسا تذكر عناوين 6v. النقطة هنا هي أن الناس بحاجة إلى استخدام األسماء. تستخدم أجهزة الكمبيوتر وأجهزة التوجيه الأرقام، في حين يحتاج الأشخاص إلى أسماء.

في الأيام الأولى للإنترنت، كانت الأسماء بسيطة. كان لدينا ما نسميه "أسماء التسميات فردية"، وكانت هذه عبارة عن أسماء ال تحتوي على أي نقاط فيها، ولم تكن أسماء نطاقات لأن أسماء النطاقات لم يكن قد تم اختراعها بعد. كان يجب أن يتناسب كل اسم في اإلنترنت المبكر مع فضاء اسمي يتكون من 24 حرفا. كل اسم لكل كمبيوتر في كل

ملاحظة: ما يلي هو ما تم الحصول عليه من تدوين ما ورد في ملف صوتي وتحويله إلى ملف كتابي نصي. ورغم أن تدوين النصوص يتمتع بدقة عالية، إلا أنه قد يكون في بعض الحالات غير مكتمل أو غير دقيق بسبب وجود مقاطع غير مسموعة وإجراء تصحيحات نحوية. وتنشر هذه الملفات **لتكون بمثابة مصادر مساعدة للملفات الصوتية األصلية، ولكن ال ينبغي أن تعامل معاملة السجالت الرسمية.**

مكان على شبكة اإلنترنت، وهذا ما نسميه "أسماء المضيفين". المضيف هي مجرد كلمة مجازية للكمبيوتر.

مقابلة هذه الأسماء مع عناوين IP بحيث يتمكن البشر من استخدام الأسماء ولكن بعد ذلك البرنامج أو الكمبيوتر أو جهاز التوجيه أو أي شيء يمكنه استخدام الرقم، والذي يسمى "تحويل ترميز االسم". استخدم تحويل ترميز االسم على اإلنترنت المبكر، في األيام السابقة على نظام اسم النطاق DNS، ملفا مضيفا وكان يطلق عليه اسم "text.host". لستم مضطرين إلى معرفة ذلك، هذا فقط لإللمام بالتاريخ. يحتوي هذا على نفس الوظيفة ولكن بشكل مختلف قليًل مثل ملف مضيف Esty الحديث، إذا كنت معتادا على ذلك في UNIX لنظام Lynx. هو مجرد ملف، أي ملف نصي به أسماء وعناوين، أسماء المضيفين وعنوان IP المقابل.

تمت المحافظة عليه مركزيا بواسطة منظمة تسمى "مركز معلومات الشبكة" أو"NIC "، وكان لديهم عقد حكومي من الحكومة الأمريكية للتعامل مع مهام معينة لإدارة الشبكة على اإلنترنت المبكر وكانت إحدى تلك المهام هي الحفاظ على الملف المضيف.

هذا عندما كانت اإلنترنت أصغر بكثير، لم يكن يسمى حتى اإلنترنت كان يسمى شبكة وكالة مشاريع الأبحاث المتقدمة ARPA، كانت تجربة من وزارة الدفاع في حكومة الواليات المتحدة ونحن نتحدث عن أنه كان هناك عشرات اآلالف من المضيفين على اإلنترنت في هذه المرحلة، لذلك كان من المعقول الحفاظ على هذا الملف مركزيا وكانت آلية التحديث ذات تقنية ضعيفة للغاية، كان يتم إجراؤها عبر البريد اإللكتروني.

عندما كان يقوم مسؤول الشبكة بإضافة جهاز كمبيوتر إلى الشبكة، أو يحذف جهاز كمبيوتر من الشبكة، أو يقوم بتغيير اسمه أو تغيير عنوان IP الخاص به، كان يرسل بريدا إلكترونيا إلى Nic، ويقول: "مرحبا، إليك ما قمت به، تغيير عنوان IP لهذا الكمبيوتر إلى هذا." ثم كانت Nic تحتفظ بالنسخة الرئيسية لملف text.host وتصدر نسخة جديدة مرة واحدة في الأسبوع. كلما كان مشرفو الشبكات في جميع أنحاء الشبكة يرون أن ملفهم قديم أو قد يكون قديما، يقومون بتنزيل ملف جديد. لم يكن يتغير بهذه

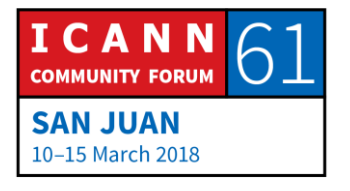

السرعة، ربما كان يمكنك االستمرار لفترة دون تحديث. كنت تقوم بتنزيله عبر بروتوكول نقل الملفات FTP.

كان هذا كله حلا ضعيف التقنية. كان من الواضح أن هناك مشاكل في هذا الأمر يمكنك توقعها إذا فكرت فيها لفترة. أحدها كان التنافس في التسمية. إذا كان لديك 24 حرفا فقط لتسمية جهاز كمبيوتر، وكان حجم الشبكة يتزايد، فكلما زاد عدد األجهزة الموجودة على الشبكة، زاد التنافس على الأسماء وأصبح من الصعب جدا تجنب تكرارها. مما كان يزيد الطين بلة، أنه كان يتم الحفاظ على هذا الملف بطريقة بسيطة حقا، كانوا حرفيا في Nic يقومون بتحريره في محرر نص، لم يكن هناك قاعدة بيانات وراء الكواليس بل كان مجرد ملف ومحرر نص. لم تكن هناك طريقة جيدة لمنع التكرارات، فأصبح التكرار يتسلل من حين إلى آخر فأصبحت مشكلة.

مشكلة أخرى، مشكلة واضحة، كانت الرموز، ال أحد كان يحمل نفس اإلصدار من الملف، كنت دائما متأخرا. ثم كانت حركة المرور والحمل مشكلة. في نهاية الوقت الذي كان يستخدم فيه host.text، أصبح الملف كبير ا جدا، بحيث كان يستهلك قدر ا كبير ا من النطاق على اإلنترنت لمجرد تنزيل الملف. هذا هو الوقت الذي كان فيه االتصال 64 كيلوبايت في الثانية وكان اتصاال سريعا وقيل لي، كان هذا قبل زمني بقليل ولكن قيل لي أنه في وقت قريب من نهاية زمن host.text كان تحميل الملف يستغرق وقتا أطول من وقت تحديث الملف.

بعبارة أخرى، قد ال تتمكن أبدا من الحصول على أحدث ملف ألنه في الوقت الذي تنتهى فيه من تنزيل ملفك، يكون هناك ملف جديد بالفعل يمكنك تنزيله. من الواضح أن الحفاظ على هذا الملف المضيف مركزيا، لم يكن يتم ترقيته، كان يجب القيام بشيء ما.

بدأت المناقشات في أوائل الثمانينيات من القرن الماضي بخصوص استبدال host.text وكان هناك هدفان أساسيان. كان أحدها معالجة مشكًلت الترقية التي وصفتها للتو والأخرى هي تبسيط توجيه البريد الإلكتروني وسأتحدث قليلا عن هذا الأمر . عندما يفكر الناس في DNS والحافز لنظام DNS، فإنهم يميلون إلى تذكر أول واحد، مشاكل الترقية، لكنهم ربما ينسون أو ال يدركون مشاكل توجيه البريد اإللكتروني، ولكن هذه

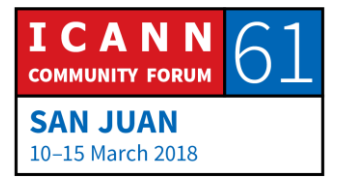

تمثل مشكلة كذلك. النتيجة، وليس من المستغرب، هي السبب في وجودنا، هو نظام اسم النطاق.

هذا هو الملخص من شريحة واحدة لنظام DNS. إذا كان لديك شريحة واحدة لتلخيص DNS، فهذا يكفي. أساسا نظام DNS هو قاعدة بيانات موزعة وفي قاعدة البيانات هذه يتم االحتفاظ بالبيانات محليا، بحيث يكون لدى الجميع جزء خاص بهم من قاعدة البيانات وعليهم الحفاظ على بياناتهم ولكن هذه البيانات متوفرة عالميا ألن قاعدة البيانات نفسها موزعة على جميع أنحاء العالم، على شبكة اإلنترنت بالكامل. تحتفظ ببياناتك الخاصة محليا ولكن يمكنك البحث عن بيانات أي شخص آخر ورؤيتها.

يتبع DNS نموذج خادم عميل. المحلل هو جانب العميل وإذا كان هناك شيء واحد يجب تذكره عن المحلل، فهو يرسل طلبات بحث. خوادم األسماء هي جانب الخوادم وإذا كان هناك شيء واحد يجب تذكره حول خوادم الأسماء، فهو أنها تجيب على الاستفسارات. يرسل المحللون الاستعلامات التي تجيب عليها خوادم الأسماء.

هناك بعض التحسينات، يستخدم DNS التخزين المؤقت لتحسين األداء وما أعنيه بذلك، بما أننا نتحدث عن قاعدة بيانات موزعة على العالم بأسره، فإن سرعة الضوء تكون سريعة جدا وهكذا عند البحث على قاعدة البيانات هذه وقد تحتاج إلى إجراء العديد من االستعًلمات التي تعبر العالم بأسره وتعود مرة أخرى وهذا يستغرق وقتا. من المفيد جدا، في الواقع أن تتذكر ليس فقط النتيجة النهائية للبحث الذي تقوم به، بل جميع النتائج الوسيطة أيضا وتذكرها وتخزينها مؤقتا، مما يؤدي إلى تسريع العملية في المرة القادمة.

يستخدم DNS أيضا النسخ المتماثل لتوفير التكرار وتوزيع الحمل. ما أعنيه بذلك هو أنني قلت أن الجميع يحتفظون بنسختهم المحلية من بياناتهم الخاصة، لكن التكرار متضمن، ليس لديهم نسخة واحدة فقط، لديهم نسخ متعددة من بياناتهم والتي توفر التكرار. بعبارة أخرى، إذا كان لديك نسخة واحدة فقط من بياناتك وحدث لها شيء، فلن يتمكن أحد من البحث عن أي شيء ولكن إذا كان لديك نسخ متعددة، فسيكون لديك تكرار. كما أن هذا يوزع الحمل. إذا كان الكثير من األشخاص يقومون بإجراء عمليات بحث وتوجد لديك نسخ متعددة، فيمكن توزيع حمل الاستعلام هذا بين النسخ المتعددة.

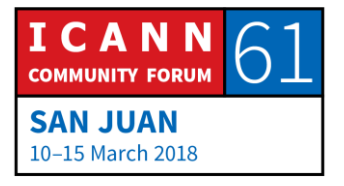

فيما يلي المكونات المختلفة التي تتألف منها DNS، والموضحة جميعها في صورة هنا في شريحة واحدة. سنتحدث عن هذه األمور بمزيد من التفصيل أثناء الجلسة، ولكن أعتقد أنه يساعد على إظهارها جميعا في وقت واحد لتوضيح موقعك. لنبدأ في الجزء السفلي الأيمن ونستمر في طريقنا خلال الشريحة. في أسفل اليسار لدينا جهاز متصل بالإنترنت، في هذه الحالة الهاتف، ولكن في الحقيقة أي جهاز متصل باإلنترنت، يجب أن يحول األسماء إلى عناوين، وبعبارة أخرى أي جهاز يستخدم DNS، سيكون لديه عميل DNS بسيط يسمى "محلل عقبي".

تكمن وظيفة المحلل العقبي في أن يكون جسرا بين تطبيق، كما في هذه الحالة لدينا أيقونة متصفح الويب، فإن مهمة المحلل العقبي هي أن يكون جسرا بين تطبيق، مثل المتصفح وبقية DNS. يأخذ المحلل العقبي طلب التطبيقات، على سبيل المثال لتحويل اسم إلى عنوان، ثم يحول ذلك إلى استعًلم DNS الذي يرسله إلى شيء يسمى "محلل تكراري".

المحلل العقبي بسيط جدا، كل ما يعرف القيام به هو قبول طلب من تطبيق وتحويله إلى استعًلم DNS وإرسال هذا االستعًلم إلى محلل تكراري ثم انتظار الرد. المحلل التكراري من ناحية أخرى أكثر تعقيدا إلى حد كبير. إنه يعرف كيفية االتصال بالعديد من ما نسميه "خادم االسم الرسمي" حيث يتم تخزين البيانات في نظام اسم النطاق DNS.

قد يتعين على المحلل التكراري االتصال بخوادم رسمية متعددة إليجاد طريقه إلى اإلجابة، قد يتصل بأحد وقد يقول الخادم الرسمي "ال، ليس لدي اإلجابة النهائية التي تبحث عنها ولكن يمكنني أن أحولك إلى خادم اسم آخر." بعد ذلك، سيتصل بهذا االسم اآلخر والذي سيقول، "ليس لدي الجواب ولكن يمكنني أن أحيلك إلى مكان آخر أقرب."

وبالتالي، فإن المحلل التكراري ذكي بما فيه الكفاية للتنقل بين هذه الخوادم الرسمية والعثور على اإلجابة. إذا نظرنا داخل صندوق محلل تكراري، فسترى أنه يتكون فعليا من خادم أسماء ومحلل. تذكر أن خوادم الأسماء تقوم بالرد على الاستعلامات، بحيث يقوم مكون خادم الأسماء في المحلل التكراري بالإجابة على الاستعلامات من المحلل العقبي ولكن بعد ذلك جزء المحلل، تذكروا أن المحللين يرسلون االستعًلمات، ويكون الجزء الخاص بالمحلل هو ما يرسل الاستعلامات إلى خوادم الأسماء الرسمية.

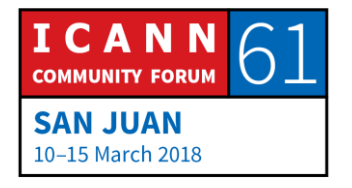

ثم عرضت أيضا ذاكرة التخزين المؤقت هناك، وكل شيء يتلقاه المحلل، وكل استجابة يتلقاها من خوادم رسمية يضعها في ذاكرة التخزين المؤقت حتى يتمكن من استخدام ذلك لإلجابة على االستفسارات المستقبلية. هذه هي منظومة نظام DNS إذا صح التعبير في مستوى مرتفع.

دعوني أحدد بعض مصطلحات ومفاهيم DNS المهمة هنا. أولها هو ما نسميه "فضاء االسم." قلت أن DNS هو قاعدة بيانات موزعة وهيكل قاعدة البيانات تلك هو ما نسميه فضاء االسم. قد تكون على دراية بذلك، عندما أقول قاعدة بيانات قد تفكر في قاعدة بيانات ارتباطية إذا كنت معتادا على ذلك وبنية قاعدة البيانات االرتباطية لديها جداول متعددة والجداول بها صفوف. يوجد داخل كل صف أعمدة ومعلومات. هذه هي الطريقة التي يتم بها هيكلة قاعدة البيانات االرتباطية.

بيانات نظام اسم النطاق، وفضاء االسم، تم تنظيمها بطريقة مختلفة تماما، وهذا ما نطلق عليه "شجرة مقلوبة." لدي مثال على جزء صغير جدا من فضاء اسم DNS على الشريحة. في الشجرة المقلوبة يكون الجذر في الأعلى وتنمو الفروع نحو الأسفل.

هذه هي شجرة عالم الكمبيوتر، ال ينبغي أن يفاجئك أن شجرة عالم الكمبيوتر مقلوبة، الْجَذْر في الأعلى والفروع تنمو إلى الأسفل. كل عقدة في هذه الشجرة، كل مربع على الشريحة، كل عقدة، لها اسم، لها تسمية. العقدة الجذرية حالة خاصة. العقدة الجذرية في أعلى الشجرة، لا تحتوي في الواقع على تسمية، أو بالأحرى أن تسميتها هي "تسمية فار غة"، وليس لها تسمية. في بعض الأحيان ترى أن مثلا مثلما لدى في الشريحة كنقطة بين عًلمات اقتباس، فقط إلظهار أنه ال يوجد شيء هناك. هذا هو فضاء االسم.

غالبا ما نشير إلى هذه العقد في فضاء الأسماء، وموقعه بالنسبة إلى الجذر . الجذر موجود في األعلى ثم مباشرة تحت الجذر، إذا نظرت إلى اليسار، فلدينا ما نسميه "عقد المستوى الأعلى"، في الأسفل مباشرة. في المستوى الأدنى من المستوى الأعلى عندكم عقد مستوى ثاني وما إلى ذلك، وهذا ينزل إلى فضاء االسم عندما نتحرك ألسفل الشجرة. نشير أحيانا إلى العقد باستخدام مصطلحات عائلية مثل الأب والإبن

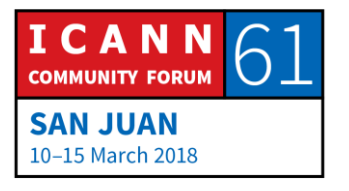

في هذا المثال هنا، يكون الجذر هو األب لـ com. و com. هو األب لـ example، ولكن example هو ابن لـ .com، وتتحدث عن عًلقات األب واإلبن. تحتوي كل من هذه التصنيفات على مجموعة محدودة من األحرف التي يمكن استخدامها، ونطلق عليها اسم "LTH" للحروف والأرقام والشرطة، وهذه هي الأحرف الوحيدة القانونية في أسماء عًلمات DNS والحد األقصى لطول التسمية هو 63 حرفا. هناك نقطة مهمة أخرى يجب معرفتها وهي أن أسماء الرموز ال تتأثر بحالة األحرف، يمكنك خلط األحرف الكبيرة والصغيرة وذلك لا يغير شيئا.

كل واحدة من هذه العقد لها اسم نطاق والغرض من اسم النطاق هو إخبارك بمكان العقدة في فضاء االسم. إن تعريف اسم النطاق هو حقا مباشر، فأنت تبدأ من نقطة اتصال وتواصل طريقك نحو الجذر وتكتب التسميات وتضع نقطة بينهم. يمكنك أن ترى الملاحظة الموضحة هنا في الأسفل، نكتب www ونضع نقطة، ثم نذهب إلى الأب، وهو example ونضع example ونضع نقطة ثم com ونقطة ونكون في الجذر.

نوع خاص من اسم النطاق هو ما نسميه "اسم النطاق المؤهل كليا" وهذا االسم غير مرتبط بأي نطاق آخر. يخبرك اسم النطاق المؤهل كليا بشكل ال لبس فيه بمكان هذه العقدة في فضاء االسم، وينتهي اسم النطاق المؤهل كليا FQDN بنقطة، والنقطة هي في الواقع الفاصل بين نطاق المستوى األعلى TLD، وفي هذه الحالة دوت كوم والجذر. تحصل على نطاق TLD وتضع نقطة وتضع تسمية الجذور ولكن ليس للجذر تسمية، حيث أن تسمية الجذور هي التسمية الخالية، وهذا يعني أن اسم النطاق ينتهي بنقطة.

إذا كان كل هذا يبدو مألوفا قليًل، فقد تكون على دراية بنظام ملفات Unix أو نظام ملفات Windows، وهذا مثال لبنية البيانات التي يمكن أيضا تمثيلها كشجرة مقلوبة. في نظام الملفات، تمثل العقد الملفات أو الدالئل ولديك بدال من اسم النطاق اسم مسار، يخبرك اسم مسار الملفات بمكان الملف أو هذا الدليل في نظام الملفات، تماما مثلما يشير اسم النطاق إلى مكان العقدة في فضاء االسم.

لدينا مصطلح مهم آخر هنا، "النطاق." إن تعريف النطاق بسيط للغاية، فهو مجرد عقدة في فضاء االسم وكل شيء أسفله. على سبيل المثال، لقد أبرزت النطاق com dot،

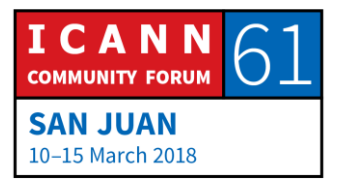

فستكون العقدة com dot تأتي وكل شيء تحتها. أعرض ثًلثة أسماء نقطة com هنا، وهناك بالفعل 131 مليون، ومن الواضح أن هناك عدد قليل منهم مفقود من الشريحة. نطاق com dot ضخم، إنه كل شيء أسفل com dot، أي اسم نطاق ينتهي بـ dot com، هو في النطاق com dot.

دعوني أختلف عن ذلك في مصطلح "المنطقة"، وهذا مصطلح مهم حقا ألننا نسمع عنه، ومن المهم فهمه. تذكروا أن السبب الذي يجعلنا نذهب إلى هنا، السبب في وجود DNS لدينا هو أننا كنا بحاجة إلى إدارة موزعة، ولم يتم ضبط المعلومات التي تتم صيانتها مركزيا بخصوص أسماء المضيفين وعناوين IP التي ال تعمل، فالفكرة هي أنه كان علينا التوزيع، كان علينا جعل الجميع يحتفظون بمعلوماتهم الخاصة بخصوص أسماء وعناوين المضيف الخاصة بهم.

بالتالي يتم تقسيم فضاء الاسم للسماح بالإدارة الموزعة وهذه الأقسام، تسمى هذه الأقسام اإلدارية "المناطق." يحصل الجميع على منطقتهم الخاصة، إنها بمثابة صندوق رمل صغير يمكنهم اللعب فيه. يمكنهم إجراء جميع التغييرات في منطقتهم وعدم التأثير على أي شخص آخر، هم مسؤولون عن منطقتهم، فهم يحتفظون بها.

يتم إنشاء المناطق بواسطة التفويض. أنت تفوض من الأعلى في فضاء الاسم إلى الأسفل في فضاء االسم. منطقة التفويض التي نطلق عليها اسم "األب" والمنطقة التي أنشأناها نسميها "الإبن" وتبدأ هذه العملية من الجذر وتسير في طريقها إلى الأسفل.

اسمحوا لي أن أعطي مثاال على ذلك. إليك فضاء االسم مرة أخرى، إذا نظرت إلى فضاء االسم مثل هذا، فًل تتوفر لدينا معلومات كافية لمعرفة مكان حدود المنطقة. فضاء االسم، فقط بالنظر إليه، لا نعرف كيف يتم تقسيمه للأغراض الإدارية.

أعطي مثاال لهذا هو تخيل أنك تنظر من القمر الصناعي أو المحطة الفضائية وترى محتويات أمريكا الشمالية. عندما تنظر فقط إلى أمريكا الشمالية، ال يمكنك معرفة في الواقع أن هناك ثًلثة بلدان، توجد كندا والواليات المتحدة والمكسيك، وال تعرف ذلك.

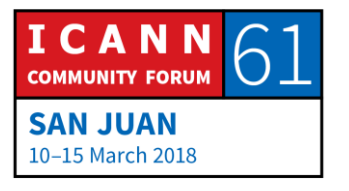

يمكنك أن تنظر إلى أمريكا الشمالية طوال اليوم وال تعرف الحدود اإلدارية، الحدود السياسية لأنها لا تظهر ، عليك الحصول على هذه المعلومات الإضافية. إنها نفس الطريقة مع المناطق. يمكنك إلقاء نظرة على فضاء االسم لكن إن لم تكن تعرف مكان التفويض، فأنت ال تعرف مكان حدود المنطقة.

دعوني أرسم حدود بعض المناطق. أنا أعلم أين يوجد التفويض في فضاء االسم ولهذا السبب يمكنني وضع مكان حدود هذه المنطقة. في الجزء العلوي من فضاء االسم لدينا منطقة الجذر ومنطقة الجذر ثم تفوض إلى مناطق في المستوى الأعلى وطريقة التفكير في هذا هو أن المنطقة تحتوي على معلومات التفويض التي تنشئ أو تشير إلى منطقة تفويضها وعملية التفويض هذه تستمر ألسفل فضاء االسم.

تفوض منطقة الجذر إلى com dot في هذا المثال ثم تفوض منطقة com dot في هذه الحالة com dot example و com.bar و com.foo. إذا فكرنا في الحجم النسبي لهذه المناطق، فلنبدأ بمنطقة الجذر. اآلن، في المرة األخيرة نظرت إلى أن هناك 1543 منطقة نطاق مستوى أعلى وبالتالي منطقة الجذر صغيرة نسبيا، إال أن لديها معلومات التفويض فيها لـ 1543 منطقة تحتها.

دعونا ننتقل إلى com dot من ناحية أخرى، إذا نظرت إلى المواد التي وضعتها Verisign في حقيبتك والتي حصلت عليها عندما قمت بالتسجيل، فإن آخر تقرير لها ذكر أن هناك حوالي 131 مليون اسما في com dot. تعتبر منطقة com ضخمة، إنها أكبر منطقة موجودة، حيث يجب أن يكون لديها معلومات في منطقة com dot، وتفوض إلى 131 منطقة com dot، ومناطق المستوى الثاني تحتها. يمكن أن يستمر التفويض تحت المستوى الثاني، ليس لدي مثال على هذه الشريحة، ولكن يمكن بالتأكيد أن يحدث التفويض بشكل متعمق في فضاء االسم.

تذكروا أني قلت قبل لحظات أن نظام اسم النطاقات يستخدم النسخ المتماثل لتحقيق التكرار وتحسين الأداء، وهذه النسخ المتماثلة هي ما نتحدث عنه الآن. تذكروا، تقوم خوادم الأسماء بالإجابة على الاستعلامات ونقول أن خادم الأسماء رسمي بالنسبة لمنطقة ما إذا كان لديه معرفة كاملة بتلك المنطقة.

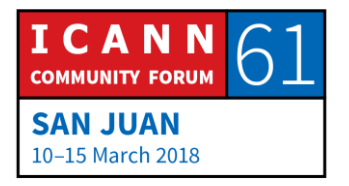

الفكرة عبارة عن خادم أسماء رسمي، ويعرف ما هو موجود في المنطقة ويمكنه اإلجابة بشكل نهائي إذا سأل أحدهم عن ذلك، فيمكن القول، "نعم، لقد سألتم عن شيء ما في المنطقة، وإليك المعلومات." أو يمكنه القول، "لقد سألت عن شيء، وهذا االسم غير موجود، ليس في المنطقة، لذلك يمكنني أن أقول أنه غير موجود."

يجب أن يكون للمواقع خوادم رسمية متعددة، وهذا هو النسخ المتماثل وكما قلت، فإنه يوفر التكرار ويوزع الحمل. لكل منطقة، يجب أن يكون لها خادم اسم واحد رسمي على األقل، وفي الواقع، يكون لها أكثر من واحد، إنها أفضل ممارسة أن يكون لديك خادمين رسميين على الأقل لأنه إذا كان لديك خادم واحد رسمي وحدث شيء له، لا يمكن لأحد الاستعلام عن منطقتك<u>.</u>

إذا كنت تريد امتًلك خوادم رسمية متعددة، فيجب عليك االحتفاظ بالمعلومات متزامنة عليها. الفكرة هي أن المعلومات بخصوص منطقة يجب أن تكون هي نفسها على جميع الخوادم الرسمية. كيف يمكنكم فعل ذلك؟ الخبر السار هو أن بروتوكول DNS لديه طريقة للقيام بذلك.

تم دمج مزامنة بيانات المنطقة عبر خوادم رسمية وهناك عملية تسمى "نقل المنطقة" تتيح لك نقل بيانات المناطق. تقوم بتعيين خادم واحد رسمي على أنه ما نسميه "رئيسي" ومن هنا يمكنك إجراء تغييرات على المنطقة ثم يكون لديك خوادم رسمية أخرى يطلق عليها المصطلح "ثانوية أو تابعة" وتلك الخوادم الرسمية تقوم بتحميل بيانات المنطقة من الرئيسي، يقومون باالتصال بالرئيسي ويقومون بشيء يسمى نقل المنطقة ويقومون بنسخ المنطقة من الرئيسي إلى الثانوي.

من المهم اإلشارة إلى أن جميع الخوادم لمنطقة ما، جميع الخوادم الرسمية، تكون متساوية، كلها حصلت على نفس البيانات. الفرق الوحيد بين الرئيسي والثانوي هو من أين يحصلون على البيانات؟ يحمل الرئيسي البيانات الخاصة بالمنطقة من القرص الخاص به ويقوم الثانوي بتحميل البيانات الخاصة بمنطقة ما من الرئيسي ولكن البيانات الموجودة على كل من الرئيسي والثانوي هي نفسها.

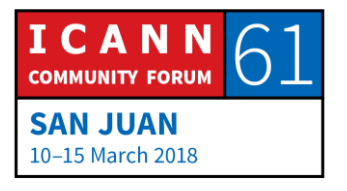

بالطبع، يمكن أن تكون غير متزامنة لفترة وجيزة ألنك ستجري تغييرا على الرئيسي، ثم ستحصل على المزيد من المعلومات المحدثة، ولكن بعد ذلك ستنتقل إلى الثانوي ثم تتم مزامنتها. هذا أمر رائع أن يتم تضمينه في بروتوكول DNS، وال داعي للقلق بشأن الحفاظ على مزامنة خوادم األسماء بنفسك، إنها تحدث فقط.

اآلن ما أريد القيام به هو التحرك إلى أسفل المستوى. لقد تحدثنا عن المناطق، واآلن دعونا ننظر داخل منطقة ودعونا نتحدث عن البيانات في منطقة ما. تذكروا، كل عقدة في فضاء االسم، كل مربع في الرسوم البيانية التي عرضتها، كل واحد منها له اسم نطاق يقابله وطريقة للتفكير في هذا هو أنه يمكن أن يكون السم نطاق معين أنواع مختلفة من المعلومات، وأنواع مختلفة من البيانات المرتبطة بها.

النوع األكثر شيوعا هو عنوان IP. قد نربط عنوان IP باسم النطاق. هذا النوع من المعلومات المصاحبة للنطاق، نسميه "سجلات البيانات" هذه. سجلات البيانات هي البيانات في DNS وهناك أنواع مختلفة من سجًلت البيانات لتخزين أنواع مختلفة من البيانات. أكثر أنواع سجًلت البيانات شيوعا هي تلك التي تخزن عناوين IP. إصدار IP وIP الإصدار 6، هي أنواع مختلفة من السجلات ولكنها سجلات بيانات لتخزين أنواع أخرى من البيانات.

تتكون المنطقة ببساطة من مجموعة من سجًلت البيانات ويتم وضع جميع سجًلت البيانات لمنطقة ما في ملف ونطلق عليها "ملف المنطقة." هناك ملف منطقة لكل منطقة وال تقوم أبدا بخلط السجًلت من مناطق متعددة في ملف واحد. المنطقة ليست أكثر من مجموعة سجلات البيانات الخاصة بها.

دعوني أريكم كيف تبدو سجلات البيانات هذه. توجد طريقة بالفعل لكتابتها، وهي طريقة قياسية لكتابتها كنص. تحتوي سجًلت البيانات على خمسة حقول، ال نحتاج إلى استعراض كل ذلك. الشيء المهم الذي يجب أخذه هنا هو أنها سجلات بيانات لأنواع مختلفة، ثم تحمل بيانات من هذا النوع. هذه بعض الأنواع الأكثر شيوعا لسجلات البيانات.

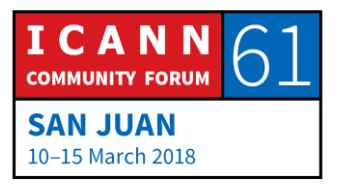

لقد أشرت بالفعل إلى أن لدينا نوعا من السجًلت لعناوين 4IPv يسمى "سجل A أو سجل العنوان"، ثم لدينا نوع من السجًلت التي تخزن عناوين 6IPv ونسميها "سجل A رباعي" للعناوين الـ 4. ثم لدينا بعض الأنواع الأخرى هنا التي سأتحدث عنها باختصار. هذه القائمة هي النوع الأكثر شيوعا ولكن هناك أنواع أخرى كثيرة من سجلات البيانات.

كانت آخر مرة نظرت فيها كان هناك 84 نوعا مختلفا، وهناك سجل IANA يسمى، حسنا لدي على الشريحة لن أقرأها لكم ورابطها، إذا ذهبتم إلى صفحة الويب فهذا هو شكلها. استنادا إلى حجم حقل سجل الموارد، يمكننا الحصول على ما يصل إلى 65000 عنصرا، ونحن ال نقترب من هذا، لدينا .84

إذا كنت تفكر في شيء جديد تريد تخزينه في نظام DNS، يمكنك الذهاب إلى IFT ويمكنك كتابة مسودة على اإلنترنت وإقناع الناس بأن فكرتك يجب أن تصبح نوع DNS جديد ويمكنك الحصول عليها والحصول على نوع مخصص لهذا السجل، وبعد ذلك سيكون لديك أشياء جديدة يمكنك وضعها في DNS والناس يقومون بذلك طوال الوقت. ليس بشكل متكرر، لدينا فقط 84 منها ولكن الناس يفكرون في أشياء جديدة يريدون وضعها في DNS ويقومون بإنشاء نوع جديد لتخزين أنواع جديدة من البيانات. ولكن أكثر أنواع البيانات شيوعا في DNS هي العناوين.

االستخدام األكثر شيوعا لـ DNS هو مقابلة أسماء النطاقات مع العناوين وهنا مرة أخرى هي سجًلت نوعين من العناوين التي عرضتها. في ما يلي مثال على تمثيل النص الفعلي لما يبدو عليه سجل العنوان والسجل A رباعي. لدينا اسم نطاق على اليسار، example com dot، ثم لدينا النوع، الذي في أوله هو A للعنوان ثم لدينا العنوان الفعلي.

هذا هو مثال لسجل المورد الذي سيكون في ملف منطقة لمنطقة نقطة com dot على سبيل المثال، ويقول هذا المورد ببساطة، com dot example لديه عنوان الـ IP هذا. في ما يلي سجل A رباعي وهو ما يمكنك قول مثًل، أن com dot example يحتوي على عنوان ال 6IPv هذا. يتكون معظم نظام اسم النطاق من سجًلت A وسجًلت A رباعية ألنه كما أقول، هذا هو الغرض الرئيسي من DNS، مقابلة أسماء النطاقات لعناوين IP.

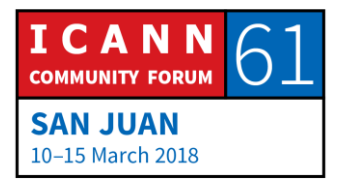

هناك أنواع أخرى وما أعتقد أنه مثير للاهتمام هو أن معظم هذه الأنواع يتم استخدامها بواسطة األشخاص الذين يستهلكون معلومات نظام اسم النطاق، الذين يبحثون عن معلومات في DNS ألنهم بحاجة إلى القيام بشيء مثل االتصال بخادم الويب، لذا فإن متصفح الويب الخاص بهم يحتاج إلى البحث عن اسم لمعالجة العنوان.

لكن، يتم استخدام بعض الأنواع، في الغالب من خلال DNS نفسها والأمثلة الأساسية منها هي سجل خادم االسم NS وسجل SOA التي سنتحدث عنها باختصار شديد، وهذه األنواع ال يهتم بها شيء غير DNS نفسه. ما هو مثير لًلهتمام في هذا هو أن هذه الأنواع مثل الأنواع الأخرى، وأحب أن أفكر في ذلك مثل المستودع، إذا كان يمكنك مقارنتها بمستودع.

لنفترض أنك استأجرت مستودعا ولديك مجموعة من األشياء التي تريد وضعها في المستودع. أنت ال تقوم فقط بملء شاحنتك وتبدأ برمي الصناديق في المستودع، لكي تستخدم المستودع، تحتاج إلى بناء بعض الرفوف وبمجرد أن يكون لديك الرفوف، يمكنك أن تأخذ الصناديق، الأشياء التي تهتم بها حقا، الصناديق، البضائع في الصناديق وتضعها على الرفوف.

المستودع ال يكون جيدا بدون الرفوف ونظام DNS مماثل في أنه يمكنك التفكير في سجًلت NS هذه وسجًلت SOA كأنها الرفوف، يجب أن تكون موجودة حتى يعمل DNS ولكن ال أحد خارج DNS يهتم بهذه األشياء، يهتمون بجميع األنواع األخرى مثل سجلات A وسجلات A رباعية.

اسمحوا لي أن أتحدث عن هذه السجًلت NA. هذه هي الطريقة التي تقول بها ما هي خوادم الاسم الرسمي لمنطقة. يعرض هذا المثال هنا سجلين من سجلات NS وما تقوله سجًلت NS هو أن com.example، تلك المنطقة بها خادمان رسميان لألسماء، أحدهما يسمى COM.EXAMPLE1.NS واآلخر يسمى NS2.EXAMPLE.COM. الجانب الأيسر هو اسم المنطقة والجانب الأيمن هو اسم خادم الأسماء.

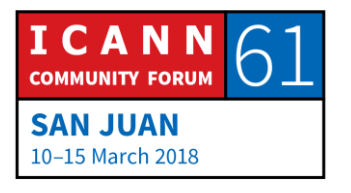

الأن، أصبحت سجلات NS معقدة بعض الشيء لأنها تظهر بالفعل في مكانين. تظهر في المنطقة الأب وتظهر في منطقة الإبن. في المربع هنا، لدي القائمة الفعلية لسجلات NS لمنطقة com dot، يوجد فعليا 13 خادما رسميا لألسماء لمنطقة com dot ويتم تسميتها، كما ترون، انظروا إلى اليمين، NET.SERVERS-gTLD.A عبر M.gTLD-SERVERS.NET، تلك القائمة من سجلات NS، تلك السجلات الـ ،13 تظهر في مكانين.

دعةني أذهب إلى هنا لتكبير الصورة قليلا. تظهر في منطقة الجذر ، في هذه الحالة منطقة الجذر هي المنطقة الأم وهذه السجلات، هذه السجلات NS في المنطقة الأب هي في الواقع ما يقوم بالتفويض، وهذا ما يخبر بقية DNS أن أقل من منطقة الجذر هو نقطة منطقة com dot ثم قائمة سجًلت NS تظهر أيضا مرة أخرى في المنطقة التي سميت، في هذه الحالة com dot. تظهر سجًلت NS com dot في الجذر، في األصل ثم تظهر في dot com نفسها.

عندما نتحدث عن كيفية عرض البيانات في DNS، سترون مدى أهمية أن تظهر سجًلت NS هذه في األب ألنني سأذكر مقدما أن طريقة التحليل في DNS، والطريقة التي تبحث بها عن األشياء في DNS هي أن تبدأ عند الجذر وتتبع سجًلت التفويض هذه، فإنك تتبع سجًلت NS. إذا كنت تبحث عن شيء تحت com dot، فستبدأ في الجذر وفي منطقة الجذر سترى تفويضا لـ com dot ثم يمكنك االنتقال إلى خادم اسم dot com، ويمكنك العثور على تفويض تحت ذلك وهكذا ولكن المزيد عن ذلك خًلل لحظات.

تتضمن سجًلت NS األسماء فقط، إذا نظرت إلى المثال الذي أعطيته، نقول أن ولكنه NS1.EXAMPLE.COM هو األسماء خوادم أحد ،example dot com وحده غير كاف لأنك تحتاج إلى عنوان IP الخاص بـ NS1.EXAMPLE.COM إذا كنت ستقوم بالاتصال به بالفعل. تحتاج معلومات التفويض أيضا إلى تضمين سجلات العناوين في بعض الحاالت، ونطلق عليها "عناوين بروتوكول اإلنترنت المرتبطة

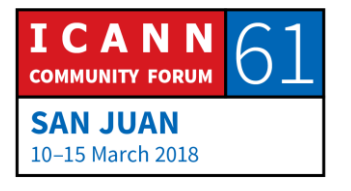

بالسجل". إذا كنت قد سمعت من قبل أشخاصا يتحدثون عن عناوين بروتوكول اإلنترنت المرتبطة بالسجل، فهذا هو سجل العناوين لخادم األسماء.

هناك سجل آخر موجود في كل منطقة تسمى "سجل SOA وال أريد التحدث كثيرا عن تفاصيل هذا ولكني أريد فقط اإلشارة إلى أنه موجود. هناك أحد سجًلت SOA لكل منطقة وهو في الأعلى أو ما نسميه "قمة" المنطقة. ترتبط معظم القيم هنا بنقل تلك المنطقة الذي ذكرته سابقا. يخبرون الخوادم الرسمية بكيفية المزامنة، وعدد مرات مزامنة المنطقة.

دعونا نعود إلى الهدف الثاني لنظام DNS، وهي المشكلة الثانية التي كان DNS حًل لها وكان ذلك يساعد في توجيه البريد اإللكتروني. كانت المشكلة التي كان على DNS حلها هي كيف تقوم بتسليم البريد استنادا إلى عنوان البريد الإلكتروني؟ في الأيام الأولى، قبل DNS، يكون لديك عناوين بريد إلكتروني قد يكون user @ واسم المضيف وتكون واحدة من تلك الأسماء التي تتكون من 24 حرفا كحد أقصى.

كان ذلك عنوان البريد اإللكتروني الخاص بك وما كان يعنيه، قبل DNS، أن بريدك اإللكتروني سوف يذهب إلى المضيف المذكور على الجانب األيمن من عنوان البريد اإللكتروني. لم يكن هناك طريقة للقول، عنوان بريدي اإللكتروني هو FOO@MATT ولكن يجب أن ترسل هذه الرسالة إلى جهاز يسمى Bar، في مكان آخر. ال، إذا كان عنوان البريد اإللكتروني الخاص بك هو FOO@MATT، فسيتم إرسال البريد اإللكتروني إلى الجهاز المسمى بـ FOO حيث عليك قراءته.

كان أحد أهداف DNS هو إبطال ذلك، بحيث يمكنك القول، "هذا هو عنوان بريدي اإللكتروني وهذا هو المكان الذي يجب أن يذهب إليه البريد، يجب أن ترسله إلى مكان آخر." يوفر DNS المرونة لذلك. لدينا سجل يسمى سجل تبادل البريد الذي يخبرك بمكان إرسال البريد اإللكتروني لنطاق ما وإليكم مثاال على ذلك. سجًلت مبادل البريد MX هذه التي يطلق عليها اسم النطاق com dot مثًل، تخبرنا أين يجب أن يرسل البريد.

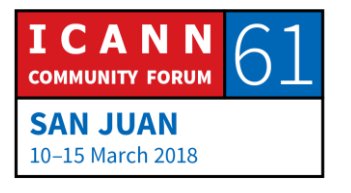

بالنسبة ألي com dot example @ name user، فتفيد سجًلت مبادل البريد MX بأنه يجب عليك إرسالها إلى آلة تحمل اسم COM.EXAMPLE.MAIL. هناك قيمة التفضيل هذه، وهي تعرف بالرقم 10 والرقم 20، وهذا أمر غير بديهي الى حد ما ألنه كلما قل التفضيل كلما كان خادم البريد مرغوبا فيه. وما يقوله هذان السجًلن مبادل البريد MX ألي بريد إلكتروني موجه إلى أي شخص على com dot example، يجب عليك إرسال ذلك إلى COM.EXAMPLE.MAIL ولكن إذا كنت ال تستطيع لسبب ما، فيجب أن تجر ب MAIL-BACKUP.EXAMPLE.COM.

يجب أن يكون أي خادم بريد يقوم بتسليم البريد قادرا على البحث عن سجًلت مبادل البريد MX ألسماء النطاقات. هناك اقتران صغير للغاية بين DNS والبريد اإللكتروني المستند إلى SMTP. عندما يتلقى خادم البريد رسالة لتسليمها، يبحث عن سجًلت مبادل البريد MX لعنوان البريد اإللكتروني، وهذه هي الطريقة التي يعرف بها مكان إرسال الرسالة.

حتى اآلن، ما كنا نتحدث عنه هو تعيين أسماء لعناوين IP، وهي من المهام المهمة. في بعض األحيان تريد عكس ذلك. فاسم IP نطلق عليه "إعادة توجيه التعيين" ولكن ماذا إذا كنت تريد القيام بذلك من خًلل عنوان IP وتعرف ما هو اسمه؟ هناك بعض األوقات التي ترغب فيها بالقيام بذلك.

تخيل على سبيل المثال أن هناك أداة لاستكشاف الأخطاء وإصلاحها على الشبكة تسمى تعقب جهاز التوجيه )(Route Trace، والتي تتيح لك عرض كل جهاز توجيه بينك وبين عنوان IP الذي تريد الوصول إليه. فعندما تعرض عنوان IP لكل جهاز توجيه، قد تكون مهتما بعنوان IP ولكنك قد ترغب فقط في معرفة مكان عنوان IP هذا؟ من يقوم بتشغيله؟ وما هو اسمه؟ هذا مثال على التعيين العكسي، الذي يأخذ عنوان IP ويعثر على االسم المقابل.

فكر في العودة إلى الجدول المضيف. إذا كان لديك ملف يحتوي على قائمة من أسماء وعناوين IP وترغب في إجراء اعادة توجيه التعيين، فهذا أمر سهل جدا، فلديك اسم وتريد تعيينه إلى عنوان IP الذي تبحث عنه في هذا الملف حتى تجد االسم ولديك IP

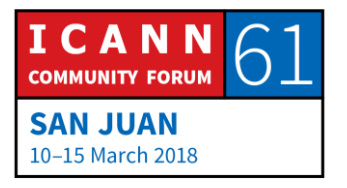

وهكذا تكون قد أنتهيت. ماذا لو كنت ترغب في التعيين العكسي؟ هذا سهل للغاية. ابحث في الملف حتى تجد عنوان IP ثم االسم. هذا يعمل بشكل رائع مع الجدول المضيف. ماذا تفعلون مع DNS؟

دعوني أعود إلى مثال فضاء االسم. الطريقة التي يتم بها هيكلة فضاء االسم، تجعل من السهل جدا البحث عن أسماء النطاقات، ولكن في هذه الحالة، من المستحيل البحث عن عناوين IP. إذا أردت البحث عن اسم نطاق، مثل COM.EXAMPLE.WWW فيمكنك رؤية كيفية البدء من الجذر وحتى أصل إلى WWW. ولكن ماذا لو بدأت بعنوان IP، ماذا أفعل؟ اإلجابة هي أنه ال يمكنكم فعل ذلك في نظام اسم النطاق فيما يخص ما كنت أعرضه عليكم حتى اآلن ألنكم ال تستطيعون البحث عن عنوان IP.

ما كان يجب أن يحدث هو أنه كان علينا أن نحصل على طريقة لتحويل عناوين IP إلى أسماء نطاقات، بحيث يمكنكم بعد ذلك البحث عنها كأسماء نطاقات، وهذا ما لدينا بالضبط. وهناك نوع سجل آخر يسمى "PTR "أي المؤشر، وتتحول عناوين IP إلى أسماء نطاق خاصة حيث تسجل PTR وهذا يسمح لك بالبحث عن عنوان IP كأسماء نطاق ثم معرفة االسم الذي تتوافق معه. يتم استخدام عناوين 4IPv تحت اسم نطاق يسمى "-IN ADDER "لعنوان اإلنترنت arpa dot، ثم تتبع عناوين 6IPv ضمن نطاق يسمى .IP6.ARPA

دعوني أعرض عليكم مثاال على ذلك. هذه شجرة فضاء االسم. أعرض عليكم فقط جزءا جديدا منها، ربما لم تكونوا على دراية به. على اليمين لدينا COM.EXAMPLE، والذي نعرفه ولكن لدينا هنا نطاق ARPA.INADDER وفي هذه الحالة إذا نظرتم إلى أسفل، فهذا هو المكان الذي ينتقل اليه سجل المؤشر PTR لمنطقة COM.EXAMPLE. ويمكنكم أن تروا على اليمين سجل العناوين الذي يعرض عنوان IP لـ COM.EXAMPLE وهو ،192.0.2.7 إذا كنت تريد البحث عن COM.EXAMPLE سترى سجل العناوين في COM.EXAMPLE وأنتم تعرفون العنوان.

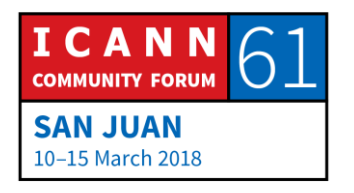

ماذا لو كنت أعرف ما هو االسم إذا كان اسم النطاق يتوافق مع عنوان IP رقم 192.0.2.7؟ ما عليك القيام به هو تحويل عنوان IP إلى اسم نطاق وما تفعلونه هو أخذ عنوان IP وأن تقلبه وتضيف ARPA.ADDER-IN إليه ثم تبحث عن سجل المؤشر PTR. السبب الوحيد وراء هذا هو أن الجميع يفهم القواعد. يفهم الجميع ما أصفه لكم. إذا كان لديك فضاء عنوان IP مخصص لك، فإن سجًلت اإلنترنت اإلقليمية، RIR تتعاون إلدارة نطاق ARPA.ADDER-IN ويمكنك الحصول على المنطقة التي تتوافق مع عناوين IP المفوضة إليك.

على سبيل المثال أنه قد خصص لك ،24/192.0.2 كل شيء يبدأ بـ 192.0.2 فلديك .2.0.1 فقد عين لك النطاق .192ARPA.INADDER ويجب عليك وضع سجًلت المؤشر PTR هناك إذا أردت أن يتمكن األشخاص من إجراء التعيين العكسي لعناوين IP الخاصة بك. وينجح األمر، إنه أمر غريب بعض الشيء لكنه ينجح.

أعتقد أن معظم الناس يوافقون على أن التعيين العكسي ليس بنفس أهميةإاعادة توجيه التعيين. إعادة توجيه التعيين هو ما يتيح لك كتابة اسم النطاق في المتصفح والوصول إلى موقع الويب. يميل التعيين العكسي إلى االستخدامات التشخيصية واستكشاف األخطاء وإصلاحها بشكل أكبر . لا يوجد أشخاص عاديين بخلاف مهندسي الشبكة أو مسؤولي النظام يهتمون كثيرا بالتعيين العكسي.

وكما قلت، هناك العديد من أنواع سجًلت البيانات، إليك مثاال أكثر وضوحا إلعطائك فكرة عن أنواع البيانات األخرى التي فكر فيها المستخدمون في DNS. هنا هو مثال على ما قد يبدو عليه ملف لمنطقة صغيرة جدا.

إليك ملف لمنطقة COM.EXAMPLE االفتراضية لدينا وأعرف أنني لم أتحدث عن كل هذه السجلات بالتفصيل ولكن هذه منطقة صغيرة تشبه معظم ما تبدو عليه كل المناطق على الإنترنت لأنك إذا فكرت فإن معظم أسماء النطاقات على الإنترنت ربما تريد أن تقوم بأمرين. تريد أن يكون لديك خادم ويب، وتريد أن يكون لديك موقع ويب وتريد قبول البريد الإلكتروني.

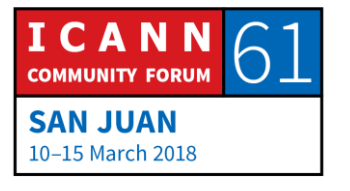

ومن الواضح الآن أن هناك نطاقات تحتوي على الكثير والكثير من الأمور، وجميع أنواع األسماء ولكن الكثير من أسماء النطاق، مثل اسم نطاقي الشخصي التي أستخدمه للبريد اإللكتروني، حيث أهتم بالبريد اإللكتروني ولدي موقع صغير. منطقتي الشخصية السم نطاقي تبدو مثل هذا، فهذا هو كل ما تحتاجه لدعم هذه التطبيقات.

لدينا عنوان IP لـ COM.EXAMPLE، حيث من المفترض أن يوجد خادم الويب الخاص بنا. يمكنك االطًلع على ملف المنطقة هذا ويمكنك تخمين أن 192.0.2.7 هو عنوان IP الخاص بموقع الويب لـ COM.EXAMPLE ألن لدينا سجًل يقوم بتحويل COM.EXAMPLE إلى IP ثم ترى بعض سجًلت MS الموجودة هناك لتخبرك بمكان إرسال بريد COM.EXAMPLE.

اآلن أريد أن أتحدث عن عملية الحل. هذه هي الطريقة التي تبحث بها في DNS. مكونات DNS التي عرضتها في بداية هذه الجلسة على تلك الصورة، المحلل العقبي، والمحللات التكرارية وخوادم الأسماء الرسمية، يتعاونون جميعا للبحث عن البيانات في فضاء االسم.

من المهم معرفة أن استعًلم DNS يحتوي دائما على ثًلثة معايير، فلديه اسم نطاق، مثل COM.EXAMPLE.WWW، وهو يحتوي على نوع البيانات التي تبحث عنها، وفي هذه الحالة A للعنوان، هناك أيضا القيمة التي تسمى "الفئة" التي تخطيتها ولم أتحدث عنها. كانت الفئة هي الطريقة التي فكر بها الأشخاص في وقت مبكر في أنهم قد يكونون قادرين على استخدامها لتوسيع نظام اسم النطاق ألنواع أخرى من الشبكات، ولم يتم استخدامها بالفعل، ولكن تم إدخالها في نظام اسم النطاق، فنحن ملتزمون بها.

في هذه الحالة، ستكون الفئة دائما ما تسمى "فئة اإلنترنت" وال داعي للقلق بشأنها. في هذه الحالة، يكون اسم النطاق والنوع مهمين حقا. إذا كنت ستطالب باستعلام نظام اسم النطاق DNS، إذا كنت ستطرح سؤاال على خادم االسم، فعليك دائما تحديد اسم النطاق والنوع.

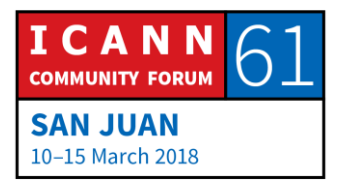

كان هناك نوعان من هذه الاستعلامات، وهما المحلل العقبي وتذكر أن المحلل العقبي في أشياء مثل هاتفك، محمصتك، الثًلجة، جهاز الكمبيوتر المحمول أي شيء يتصل باإلنترنت ويحتاج إلى تحويل األسماء إلى عناوين أو أجزاء أخرى من المعلومات، كل هذه الأجهزة لديها محلل عقبي. يقوم المحلل العقبي بإرسال ما يسمى الاستعلامات التكرارية والاستعلامات التكرارية هي الإشارة إلى المحلل التكراري الذي يقول: "مرحبا، أنا المحلل العقبي وأريدك فقط أن تعطيني اإلجابة أو إخطارا بالخطأ. ال أستطيع قبول أي شيء آخر. ال يمكنني قبول إجابة جزئية، فأنا بحاجة إلى اإلجابة الكاملة لما سألت عنه."

من ناحية أخرى، فإن المحللات التكرارية هي أكثر ذكاء وبإمكانها قبول هذه الإجابات الجزئية التي تمثل مراجع. يرسلون نوعا من االستعًلمات يشير إلى أن هذه هي الحالة، ويمكنهم أن يقبلوا المرجع الذي يمثل اإلجابة أو الرد. كما سبق أن قلت، إذا كنت ستبحث عن شيء ما في DNS، فأنت تبدأ في منطقة الجذر وتتبع مؤشرات التفويض في طريقك لألسفل.

هناك خوادم رسمية لمنطقة الجذر، ولديها جميع المعلومات في منطقة الجذر، وهذا ما يعنيه مصطلح رسمي ويطلق عليها "خوادم اسم الجذر." إذا كنت تريد بدء حل منطقة الجذر، فيجب أن تكون قادرا على االتصال بخادم اسم الجذر، لذا كيف يمكنك العثور على خوادم اسم الجذر؟ اإلجابة هي، يجب إعدادها، وليس هناك طريقة الكتشافها، يجب إعدادها لكل خادم اسم تكراري. هذا يختلف عن معايير الشبكات األخرى.

عندما ظهر هاتفي على شبكة WIFI التابعة لـ ICANN في مركز المؤتمرات، استخدم بروتوكوال يسمى " بروتوكول اإلعداد الديناميكي للمضيف." طلب بروتوكول اإلعداد الديناميكي للمضيف "DHCP "وهاتفي من الشبكة، وقاال: "مهًل، أنا جهاز جديد على الشبكة، أحتاج إلى عنوان IP. "وقالت الشبكة - ال يعرف هاتفي أي شيء عن هذه الشبكة وقالت الشبكة، "حسنا، إليك عنوان IP الخاص بك، وهنا بعض معايير اإلعداد األخرى التي تحتاج إلى معرفتها، بما في ذلك عنوان IP لخادم االسم التكراري الذي ستستخدمه."

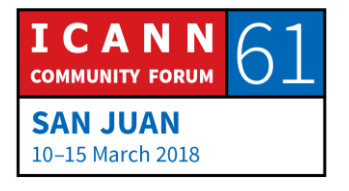

هذا مثال حيث ال يستطيع الجهاز معرفة أي شيء وتخبره الشبكة بكل شيء يحتاجه. وهذه ليست الحالة مع خادم االسم التكراري، فًل يمكنك ببساطة تشغيل خادم اسم تكراري بدون إعداد، يجب أن تعرف ما هي خوادم اسم الجذر وعناوين IP الخاصة بها. ويوجد ملف خاص يحتاج إليه كل خادم اسم تكراري يسمى "ملف تلميحات الجذر" والذي يحتوي على االسم وعناوين IP لخوادم أسماء الجذر.

والخبر السار هو إذا كنت تقوم بتثبيت خادم اسم تكراري لنفترض على جهاز لينوكس، فقد قام شخص ما بالفعل بالتعبئة، فعندما قاموا بتعبئة برنامج خادم االسم المتكرر، قاموا بتضمين ملف تلميحات الجذر وبعض المحلًلت التكرارية حتى التي لديها أسماء وعناوين IP لخوادم الجذر كجزء من رمز البرنامج نفسه. ولكن هذا هو عنوان URL حيث يمكنك الحصول على ملف تلميحات الجذر وهذا ما يبدو عليه.

هناك 13 خادم السم الجذر. هناك 13 خادم رسمي لمنطقة الجذر. تعني النقطة الموجودة على اليسار هناك منطقة الجذر، ومن ثم لدينا 13 سجل NS والتي تقول إنها أسماء خوادم األسماء لمنطقة الجذر ويمكنك أن ترى أن هناك ما يسمى -ROOT.A تلك لديهم ،M.ROOT. SERVERS.NET للًخ من SERVERS.NET األسماء ومن ثم يمكنك أن ترى أدناه عناوين 4IPv لهم وكذلك عناوين 6IPv. فلكل خادم اسم جذر عنوان 4IPv وعنوان 6IPv. خادم اسم متكرر، وللقيام بأي تحليل، فيجب أن يكون لديه هذه المعلومات، فعليه أن يعرف أسماء وعناوين IP لخوادم اسم الجذر.

دعوني أنتقل عن الموضوع بإيجاز وأتحدث عن منطقة الجذر وكيفية وصول المعلومات إلى منطقة الجذر. تذكروا، ماذا لدينا في منطقة الجذر؟ لدينا معلومات حول المناطق لنطاقات المستوى الأعلى. لدينا سجلات NS لنطاقات TLD وإدار ة منطقة الجذر المعقدة نوعا ما. هناك منظمتان تعمًلن معا، ولمؤسسة ICANN دور يسمى "مشغل وظائف IANA "وتتولى PTI التابعة لـ ICANN التعامل مع هذا الدور وVerisign هي المؤسسة الأخرى ولها دور يسمى ب "المسؤول عن منطقة الجذر".

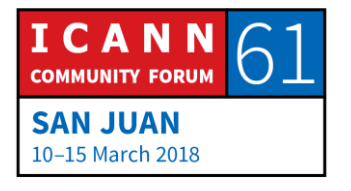

هذا الترتيب قديم تماما، ويعود إلى أوائل التسعينيات عندما كانت شركة Verisign - تسمى في الواقع Network Solutions التي اشترتها Verisign في عام 2000. كان مشغل وظائف IANA هو الدور الذي قامت به جامعة جنوب كاليفورنيا قبل إنشاء ICANN. هذا ترتيب تاريخي قديم جدا ومعقد نوعا ما لكن هذه هي الطريقة التي تكونت بها منطقة الجذر.

هاتان المنظمتان، ICANN وVerisign، تعاونتا في تجميع البيانات في منطقة الجذر، إلنشاء ملف منطقة الجذر، ونحن بحاجة إلى خوادم رسمية لمنطقة الجذر، أو ما يعرف بخوادم اسم الجذر. هناك 12 منظمة مختلفة تقوم بتشغيل خوادم األسماء الرسمية لمنطقة الجذر. هذا نوعا ما غير معتاد، بالنسبة لمعظم المناطق، لديك مؤسسة واحدة تعمل على جميع الخوادم الرسمية.

دعونا نأخذ com dot دوت كوم كمثال. أنا أعمل في Verisign لذا أعرف القليل عن كيفية عمل ذلك، تقوم Verisign بتشغيل جميع الخوادم الرسمية لـ com dot. أنت تأخذ منطقة أخرى، ما تفعله الكثير من الشركات هو أنها ربما تقوم بتشغيل بعض الخوادم الرسمية نفسها أو أنها تقوم بتوصيلها بجهة خارجية أو ربما العديد من مزودي الطرف الثالث للتكرار ولكن ليس 12 منظمة مختلفة، فهذا أمر غير عادي.

إليكم أحرف خادم اسم الجذر الثًلثة عشر. على الرغم من أنه يطلق عليه -ROOT.A NET.SERVERS فاألشخاص المختصرين يسمونه AROOT من خًلل MROOT وهذه هي المنظمات التي تشغل A من خًلل M. وهي مجموعة مهمة من المنظمات وليس لديهم أي شيء مشترك بخلاف أنهم يشغلون خادم اسم الجذر . إذا نظرت إلى القائمة، يمكنك أن ترى المؤسسات التجارية، والمؤسسات التعليمية، والمنظمات غير الربحية، ومقدمي خدمات اإلنترنت، وإدارات الحكومة األمريكية، لديك القليل من كل شيء هنا وهذا مرة أخرى، يعود لفترة طويلة، ونحن نتحدث عن فترة طولها 20 عاما.

لقد كانت قائمة المشغلين هذه ثابتة، وكانت نفسها على مدار 20 عاما، وهناك مجموعة كاملة من القصص المعقدة حول ذلك وليس لدينا وقت للخوض فيها. لدينا 13 خادما

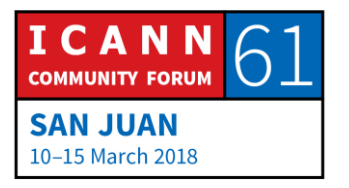

أساسيا و12 مؤسسة. هم 12 فقط ألن Verisign تدير اثنتينن، فهي تشغل AROOT وJROOT. هذه هي منطقة الجذر، خوادم اسم الجذر، مشغلو الجذر.

إذا كنت ترغب في معرفة المزيد عن مشغلي الجذر وخوادم الجذر، يمكنك الوصول إلى موقع ORG.SERVERS-ROOT الذي سيخبرك عن مكان وجود جميع خوادم الجذر وقليل من المعلومات عنها.

دعوني أعطيكم فكرة عالية المستوى عن كيفية عمل تغيير منطقة الجذر. جميع المعلومات في منطقة الجذر تتعلق بنطاقات المستوى األعلى TLD. إذا أراد مدير نطاق المستوى األعلى TLD إجراء تغيير، فسيحتاج إلى إضافة خادم رسمي لنطاق المستوى األعلى TLD التابع له، أو إزالة الخوادم الرسمية لنطاق TLD التابع له أو تغيير اسم أو عنوان IP ألحد الخوادم التابعة له، وعليه تغيير مشغل وظائف IANA، حيث يقوم PTI المملوك من قبل ICANN وPTI بعدة عمليات فحص ويقوم بتحديث قاعدة بيانات منطقة الجذر التي يملكها ثم يرسل هذا الطلب إلى مشرف منطقة الجذر، وهي Verisign.

تقوم Verisign بإجراء المزيد من عمليات التحقق، وتقوم Verisign بتحديث قاعدة بيانات منطقة الجذر التابعة لها، وإنشاء ملف منطقة الجذر ثم جعله متاحا، ثم تقوم خوادم الجذر الثًلثة عشر بتنزيل هذا الملف وجعله متاحا. هذه نسخة دقيقة جدا من هذه العملية. أنا أشرح ذلك فقط إلظهار كيفية تعاون المنظمات المختلفة للقيام بهذا العمل ولكن ثمة المزيد ألقوله فيما يتعلق بالعملية التي أقوم بعرضها هنا. هذه نبذة قصيرة عن منطقة الجذر.

دعونا نتحدث عن كيفية عمل التحليل. لنفترض أن لدينا هاتفا في الجهة اليسرى السفلية وأن شخصا ما فتح متصفح الويب على الهاتف وكتب COM.EXAMPLE.WWW فيتصل متصفح الويب بالمحلل العقبي والمحلل العقبي هو مجرد شفرة بسيطة جدا، بحيث يكون البرتقالي هنا عبارة عن االتصال بواجهة برمجة التطبيقات API، وهو جزء واحد من برنامج متصفح الويب الذي يتصل بالمحلل العقبي، أو برنامج أو جزء آخر من البرنامج، وأحيانا ما يكون مجرد استدعاء للوظيفة ويقول: "أحتاج العنوان لـ "[.WWW.EXAMPLE.COM](http://www.example.com/)

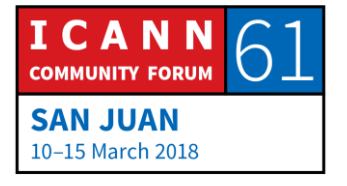

تذكر أن المحلل العقبي بسيط جدا، كل المحلل العقبي يعرف بأنه عنوان IP لخادم متكرر أو ربما عدة خوادم متكررة، والتي يجب أن يرسل طلب البحث إليها. يقوم المحلل العقبي بتحويل هذا الطلب من مستعرض الويب إلى استعًلم DNS، ثم يرسل استعًلم DNS ذلك إلى خادم الاسم المتكرر المكون، والذي في هذه الحالة هو 2.2.2.2، هذا هو عنوان IP الحقيقي السم الخادم المتكرر الذي يديره مزود خدمة اإلنترنت ويسمى بالمستوى 3 وهذه الخوادم المتكررة هي ما يسمونها مفتوحة، لذلك يمكن لأي شخص إرسال استعلام إلى هذا الخادم المتكرر إذا أراد، فهو مجرد عنوان IP جيد الستخدامه كمثال.

يطلب المحلل العقبي من المحلل التكراري حلها، أطلب منه اآلن عنوان COM.EXAMPLE.WWW لجعل هذا المثال أكثر إثارة، لقد قلت تذكروا أن المحلل التكراري لديه ذاكرة تخزين مؤقتة ولكن لجعل هذا مثيرا لًلهتمام سنفترض أن هذا المحلل التكراري قد تم تشغيله للتو، لذلك ليس لديه شيء في ذاكرة التخزين المؤقت، كل ما يعرفه هو أسماء وعناوين IP لخوادم الجذر. يختار المحلل التكراري واحدا من خوادم الجذر، لنفترض أنه يختار LROOT ويطرح عليه نفس السؤال الذي تلقاه للتو من المحلل العقبي وهو ما هو عنوان IP الخاص بـ COM.EXAMPLE.WWW؟

اآلن خادم الجذر، ال يمكنه اإلجابة على االستعًلم مباشرة، ال يعرف خادم الجذر عنوان IP الخاص بـ COM.EXAMPLE.WWW، ال يعرف أي شيء عن COM.EXAMPLE ولكنه يعرف شيئا عن com dot ألن منطقة الجذر تحتوي على التفويض إلى com dot. يمكن لخادم الجذر إرجاع ما نسميه مرجع إلى dot com، يمكن أن نقول: "هنا خوادم األسماء وعنوان IP لـ com dot. "

اآلن المحلل التكراري يقوم بتخزين مؤقت لهذه االستجابة لذلك يمكنه استخدام تلك المعلومات في المستقبل ومن ثم يقوم بما نطلق عليه "اتباع المرجع" فإنه يختار أحد خوادم dot com ويرسل إليه نفس الاستعلام. يطلق على خادم dot com الفعلي اسم dot com خوادم تسمية Verisign اختار وقد ،C.gTLD-SERVERS.NET تشبيها بطريقة تسمية خوادم الجذر.

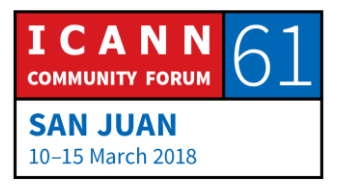

مثلما يوجد A من خلال M ROOT-SERVERS.NET، فهناك A من خلال M NET.SERVERS-gTLD، لكن هذه أسماء خوادم com dot. لقد اختار المحلل التكراري أحد خوادم com dot، وهو NET.SERVERS-gTLD.C وطرح عليه نفس السؤال الذي تلقاه من المحلل العقبي والذي طلبه خادم الجذر، سائًل، "ما هو عنوان "[؟WWW.EXAMPLE.COM](http://www.example.com/) بـ الخاص IP

واآلن، خادم com dot، ال يعرف عنوان IP الخاص بـ COM.EXAMPLE.WWW، لكنه يعرف خوادم األسماء الرسمية لـ com dot على سبيل المثال لذلك فهو يمكنه إعادة هذه القائمة، فهو يعيد المرجع الى com dot على سبيل المثال.

الأن يخزن محللنا المتكرر ذلك ويتبع ذلك المرجع ويرسل نفس الاستعلام للمرة الثالثة إلى أحد الخوادم الرسمية على سبيل المثال دوت كوم وهو .NS1.EXAMPLE.COM

اآلن، COM.EXAMPLE1.NS هو رسمي للمثال com dot لذا فهو يعرف عنوان IP الخاص بـ COM.EXAMPLE.WWW ومن ثم يمكنه إعادته إلى المحلل التكراري الذي يخزنه، ويعيده إلى المحلل العقبي، والذي بدوره يمرره إلى التطبيق واآلن يعرف هذا التطبيق عنوان IP لخادم الويب ويمكنه االتصال به، وتحميل صفحة الويب والاستمرار. هذه هي عملية التحليل، وتلك هي النسخة الأكثر بساطة. مثل معظم الأمور مع DNS، يمكنها أن تكون أكثر تعقيدا من ذلك، لكن هذا هو اإلصدار البسيط. النقطة المهمة هنا هي أنك تبدأ من الجذر وتشق طريقك لأسفل.

ال يتعين عليك دائما البدء من الجذر بسبب التخزين المؤقت. سلطت الضوء على كل التخزين المؤقت الذي يحدث كما وصفت لكم. ماذا يحدث إذا جاء شخص ما وطلب فورا االنتقال بعد ذلك إلى COM.EXAMPLE.FTP؟

يقوم المحلل العقبي بتجميع استعًلم DNS وإرساله إلى المحلل التكراري كما كان من قبل واآلن يستدعي كل ما قام المحلل التكراري بتخزينه مؤقتا، فهو يعرف خوادم dot

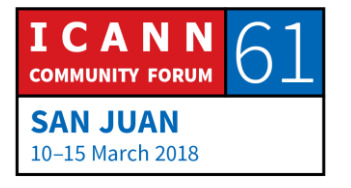

com، ويعرف خوادم com dot example، لذلك ليس عليه البدء من الجذر، وليس عليه أن ينتقل إلى com dot، ويمكنه أن يذهب مباشرة إلى الخادم الرسمي example com dot ويطرح عليه السؤال، ويحصل على اإلجابة، واآلن يقوم بتخزينها مؤقتا، ثم يعيدها إلى المحلل العقبي، الذي يعيده إلى التطبيق. يمكنك أن ترى كيف يعمل التخزين المؤقت على تسريع الأشياء بشكل كبير. فبدون التخزين المؤقت سيكون كل شيء أبطأ بكثير على اإلنترنت.

الشريحة األخيرة تعطيكم صورة عالية المستوى للتواصل، لقد كنا نتحدث عن DNS فقط ولكن عندما نفكر في أسماء النطاقات في سياق ICANN، فإننا نفكر في أكثر من مجرد جانب DNS الرسمي، بينما التفكير في الصورة األكبر التي تشمل المسجلين وأمناء السجلات والسجلات.

أعرض هذه الصورة الأكبر لتوضيح مكان الممثلين الآخرين في عالم التسمية. لدينا مسجلون يتواصلون مع أمناء السجًلت، عادة عبر موقع إلكتروني لشراء أسماء النطاق أو إجراء تغييرات. بعد ذلك يتصل أمين السجل بالسجًلت. الجزء الرئيسي من السجل هو قاعدة البيانات، والتي يتم تسجيل أسماء النطاقات والمعلومات فيها. يجب على السجل أن يجعل المعلومات الموجودة في قاعدة البيانات والتي لها صلة بنظام اسم النطاق، متاحة في خوادم الأسماء الرسمية، ثم تلك التي يستعلم عنها المحلل التكراري. نأمل أن يكون هذا مفيدا قليلا لإظهار كيفية تلاؤمها مع الصورة من منظور أوسع.

هذه هي كل الشرائح التي لدي. لدينا بعض الوقت المتبقي. سأكون سعيدا لإلجابة على أية أسئلة لديكم؟

كاثي بيترسين: للتذكير، يرجى ذكر اسمك والمؤسسة التي تمثلها، شكرا لك.

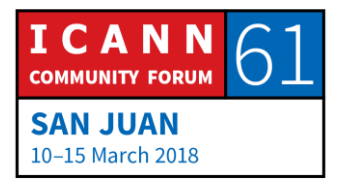

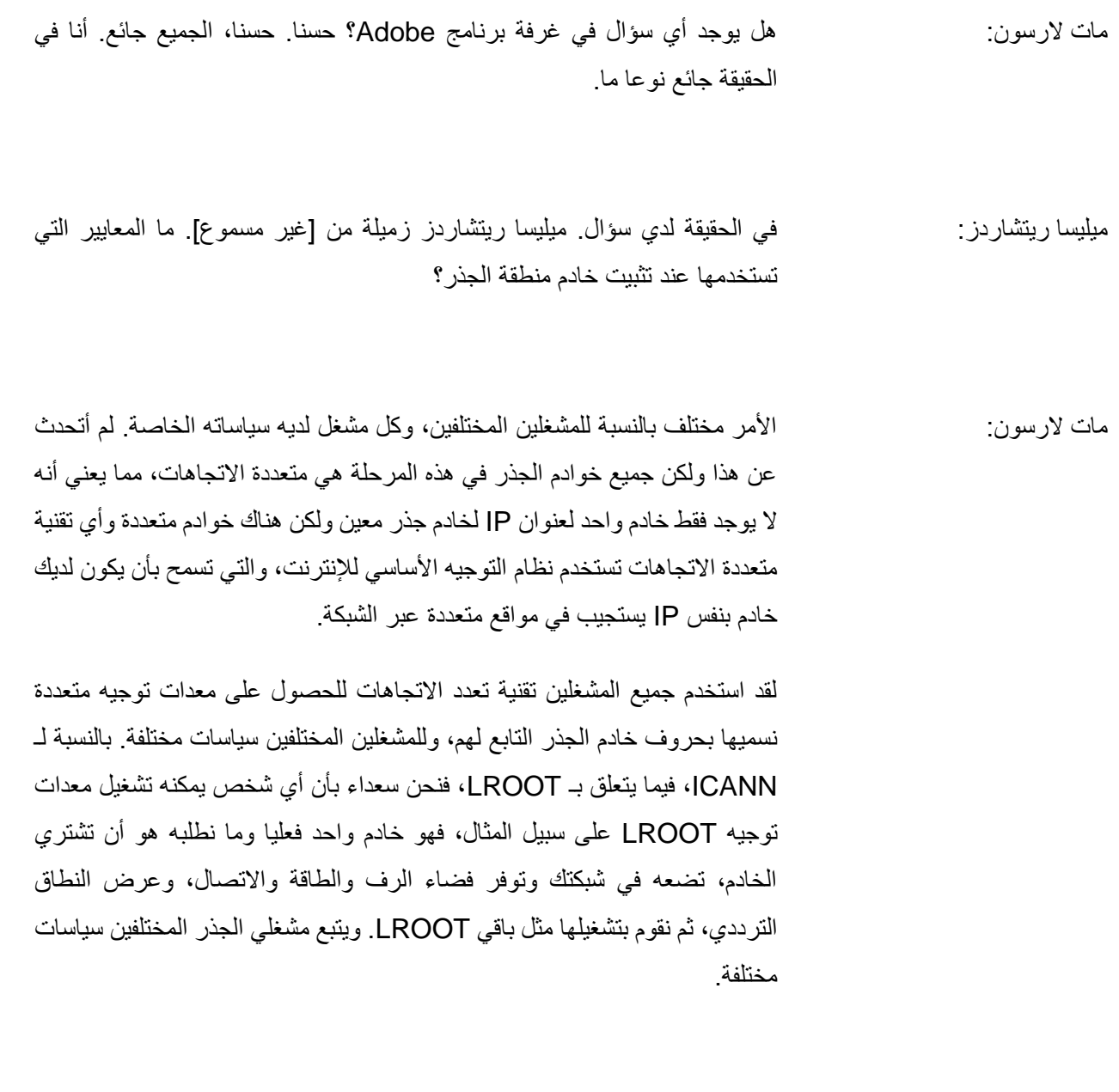

ميليسا ريتشاردز : سمسوال آخر إنني أبحث حاليا في موقع الويب الذي أوصيتم به وألاحظ أنه لا يوجد في منطقة الكاريبي بشكل خاص خوادم جذرية كثيرة مقارنة بأمريكا الجنوبية وأمريكا الشمالية. هل من الممكن أن تعطي سببا لذلك؟

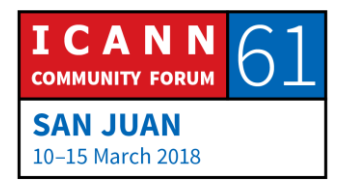

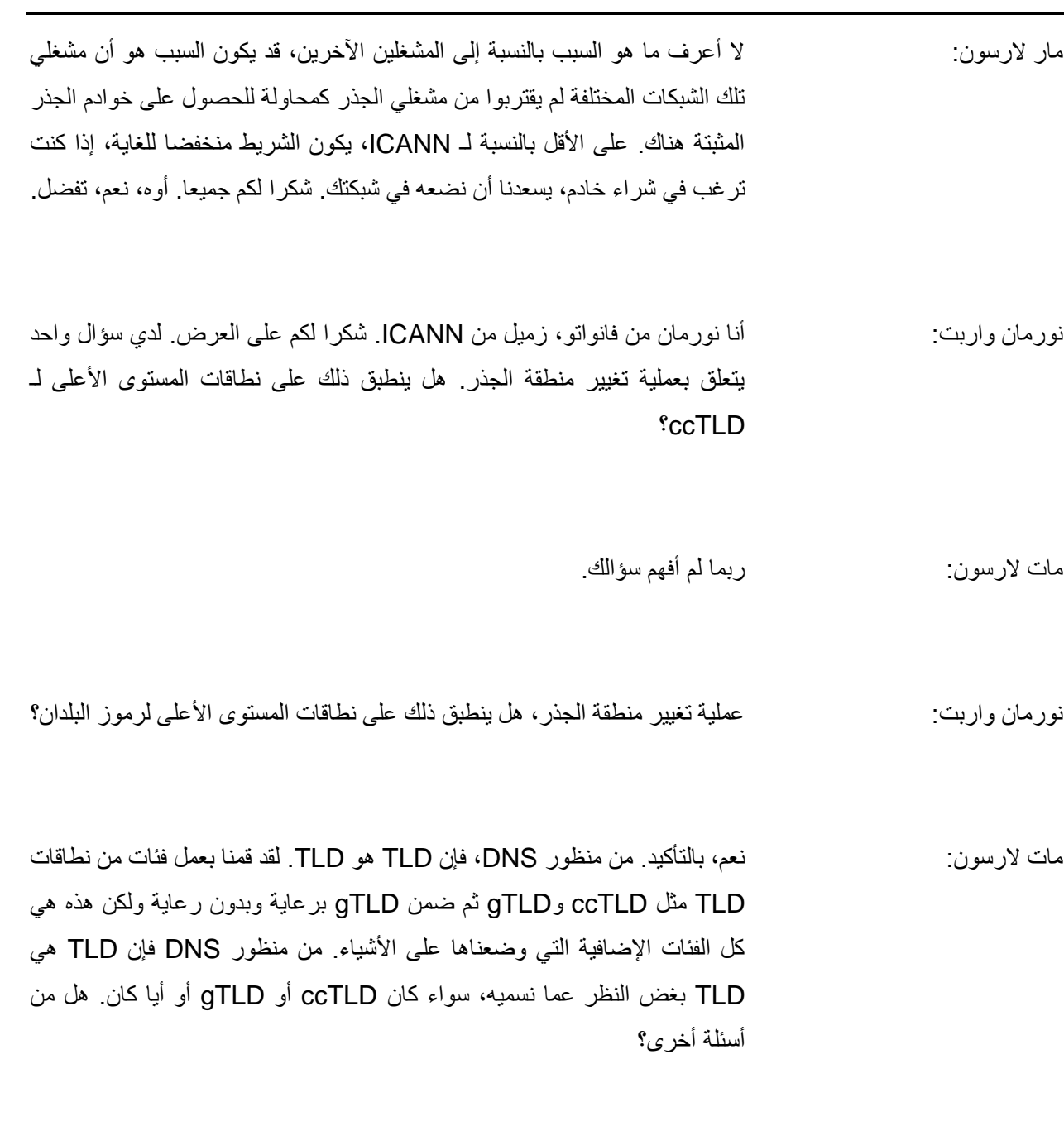

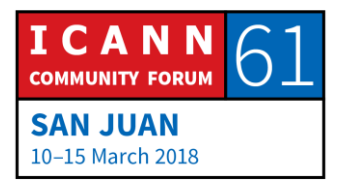

- أندرو فريزر: أين يتم تحديد المكان الذي ستذهب إليه أو كيف تشير إلى الخادم التكراري؟ على أي مستوى أو هل ذلك يحدث من خلال مزود خدمة الإنترنت الخاص بك أو؟ لأن هناك عددا من الخيارات للخوادم التكرارية.
- مات الرسون: ففي النهاية، يتم إعداده على كل جهاز وعندما يتصل الجهاز بالشبكة، يجب على الشبكة أن تخبرك بذلك. ستخبرك كل شبكة باإلضافة إلى أنك عندما تحصل على عنوان IP الخاص بك، سوف يعطيك عنوان IP الخاص بالخادم التكراري. سيكون على أي شخص يشغل شبكة أن يكون لديه خادم تكراري.
	- أندرو فريزر: إذن، سيتم إعداد هاتفي مسبقا بناء على مزود الخدمة الخاص بي؟
- مات الرسون: حسنا، لم أكن ألقول مسبقا ولكن أقول إنه عندما يتصل بشبكة مزود الخدمة، سيخبرك مزود الخدمة، "إليك عنوان IP الخاص بك، إليك بعض اإلعدادات األخرى بما في ذلك الخادم التكراري لتستخدمه." هكذا يكون التشغيل. ومع ذلك، يمكنك، إذا أردت، تجاوز ذلك واختيار سبيل أخر. هناك ما نسميه جهات خارجية متكررة تابعة لـ DNS أو في بعض األحيان موفري DNS العامين أو المحللين المفتوحين، وهناك أسماء متعددة لهم وهذه هي الشركات التي تشغل الخوادم التكرارية التي يمكن ألي شخص استخدامها.

أول شركة قامت بذلك وأنا على دراية على أي مقياس هي DNS Open وأتذكر عندما قاموا بذلك، كان رد فعلي ككثير من الناس، "لماذا قد ترغب في ذلك؟" تبدو الخدمة التكر ارية مثل خدمة الشبكة الأساسية، فلماذا أعتمد على شيء مهم للغاية للقيام بأي أمر على الشبكة ولماذا أعتمد على خادم اسم خارج شبكتي وقد كانت القيمة المضافة المقترحة من شركة Open DNS، حسنا يمكننا القيام بخدمات إضافية، يمكننا القيام بتصفية المحتوى على أساس الأسماء.

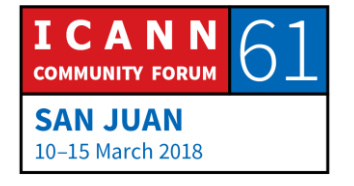

يمكنك إخبارنا، ال أريد حل األسماء التي تتوافق مع المقامرة أو محتوى البالغين أو أشياء من هذا القبيل، كما يمكنهم فعل أشياء مماثلة، لن نحلل أسماء النطاقات التي نعرف أنها مواقع تستضيف برامج ضارة أو سيئة من المنظور الأمني. أتذكر أنني كنت أفكر في أن DNS Open فكرة سخيفة ولكن بعد ذلك حصلت Cisco على DNS Open بأكثر من 600 مليون دولار ، وأعتقد أنهم من ضحكوا أخيرا. وبعد Open DNS كان هناك DNS Public Google على سبيل المثال، وكان هدف Google المعلن هو الحصول على خدمة تكرارية موثوقة جدا يمكن ألي شخص استخدامها والتي حققتها مصادقة النطاق Sec DNS.

لم يتعلق الأمر بأ DNS Sec على الإطلاق ولكنه كان يضيف مصادقة تشفير إلى DNS. شعرت شركة Google بشعور قوي بشأن نظام Sec DNS، ولذلك فقد قالوا، "إليك خدمة نقدمها ويمكنك استخدامها مجانا وأنت تعرف أنك ستحصل على حماية إضافية من نظام اسم النطاق." وهناك خدمات DNS أخرى، لدى Verisign واحدة، فهناك 9 Quad. إذا كنت ترغب في ذلك، فيمكنك تجاوز إعداد األجهزة الخاصة بك واستخدامها.

هل من أسئلة أخرى؟ حسنا، شكرا للجميع.

كاثي بيترسين: شكرا لكم جميعا. شكرا، مات. شكرا لمدوني النص معنا ومترجمينا الفوريين وفريقنا التقني، عمل ممتاز، شكرا لكم مرة أخرى.

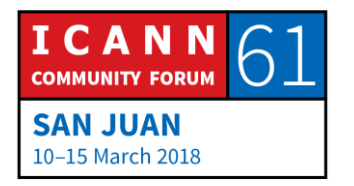

**]نهاية النص المدون[**

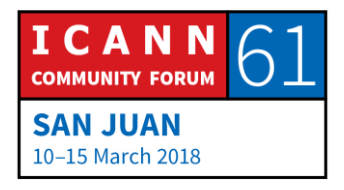